## **MyETS**

# Getting millions of config records from MySQL to ETS

## **AGENDA**

- 1. How we use configuration data?
- 2. Legacy solution
- 3. New solution
- 4. What is MyETS?
- 5. How to use it
- 6. Benefits

- JSON documents
- Several types
- Each doc has simple, single id
- Each doc has type field
- Documents are independent
- No deleting

```
"type": "deal,"
deal id":"123SA",
operation: "update",
"devices":[],
"dspld":1053,
"mnet":50.
"name":"Great deal".
"prio":0,
"platforms":[],
"adverts":[],
"curr":"USD",
"placements": "101,100",
"id":300,
"deal type":3,
"dHeight":250,
"dWidth":300.
"auctionType":2,
"msubnet":1,
```

#### **CHALLANGES**

- Millions of documents
- Hundreds of machines
- Change in config should be delivered instantly to all nodes

```
"type": deal
"deal id": "Great deal",
"devices":[],
"dspld":1053,
"mnet":50.
"name":"Great deal".
"prio":0,
"platforms":[],
"adverts":[],
"curr":"USD",
"placements": "101,100",
"id":300,
"deal type":3,
"dHeight":250,
"dWidth":300.
"auctionType":2,
"msubnet":1,
"price":23.83
```

#### **FIRST APPROACH**

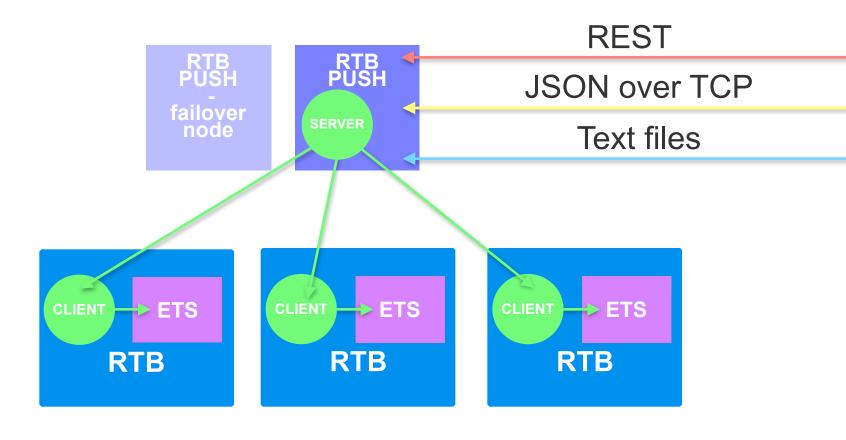

#### FIRST APPROACH - CONS

- Didn't scale well
- Server was a single process working sequentially
- Failover was causing clients to reconnect and refetch all docs
- Lack of tools

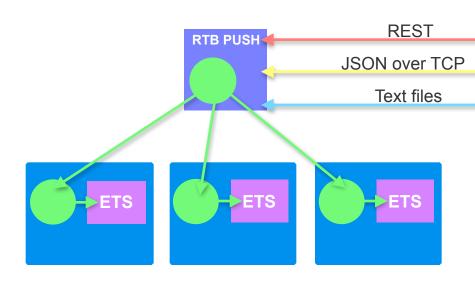

**NEW APPROACH** 

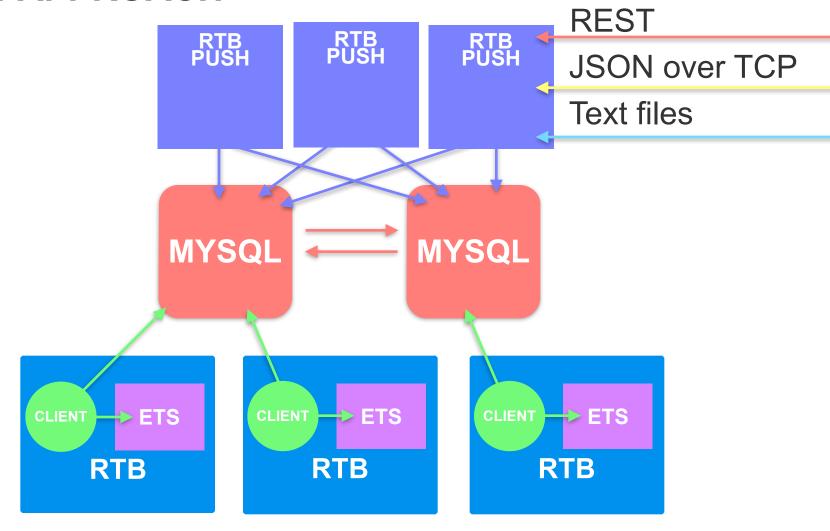

MyETS app

- Fault tolerance
- Alarms
- WebUI
- Load balances queries across different mysql nodes

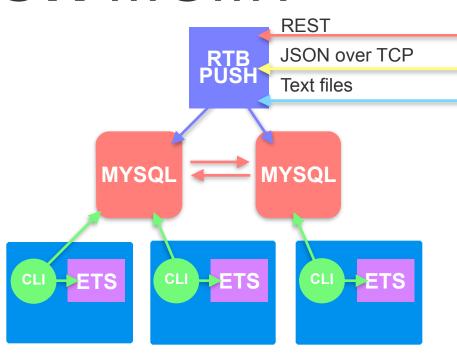

## MyETS processes

- Server storage
  - owns ETS tables
- Stats server
- Table handler sup

Configuration driven

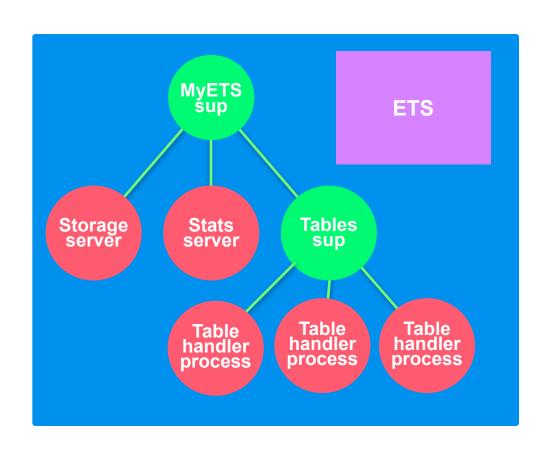

## **TABLE HANDLERS**

- long running gen\_servers
- isolated
- inits ETS table and conn pool
- polls db for data using functions from callback module

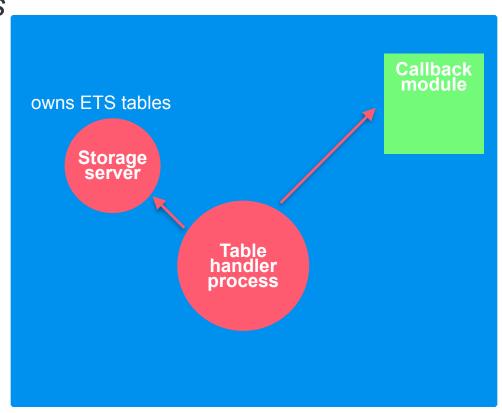

## **TABLE HANDLERS**

- init\_storage()
  - ran in storage server
- reset()
- get\_query(State)
  - generates query
  - defines rage
- process\_doc(State)
  - processes results
- get\_next\_state()
  - deals with errors

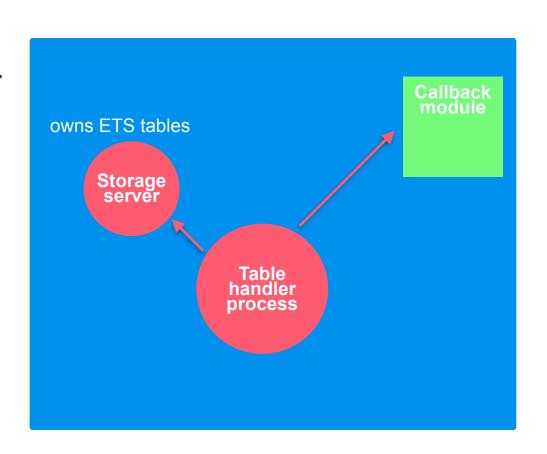

## **EXAMPLE**

```
init_storage() ->
  ets:new(my_tab, [public, named_table]);
  #state{counter=0}.
reset() ->
  Max = ets:foldl(fun get_max/2, -1, my_tab),
  #state{counter=Max}.
```

## **EXAMPLE**

```
get_query(#state{counter=Cnt}) ->
 "SELECT id, docid, doc FROM docs WHERE id >"
++ integer_to_list(Cnt) ++ "ORDER BY id"
 "LIMIT 5".
process_doc([Id, DocId, Body], State) ->
  ets:insert(my_tab, #my_doc{id=DocId,
sth=Body}),
  State#state{counter=Id}.
```

## **EXAMPLE**

```
{myets, [
 [{user, "root"},{password, "testtest"},
    {host, "127.0.0.1"}, {port, 3306},
    {database, "push"} \]},
 {db_config, [{rtb_push_db,
           myets_table_handler_incremental,
            [my_tab_cb].
```

### **BENEFITS** ERROR HANDLING

- Don't need to handle crashes in your code
  - MyETS reconnects to MySQL
  - MyETS restarts sync
- Each table handler is isolated and has it's own pool
  - errors in one handler doesn't affect others
  - long running queries doesn't block others
- No need to worry about ETS table ownership

### **BENEFITS** ERROR HANDLING

- Stats page shows sync status and measures sync time
- Stat server monitors syncing and raises alerts
- All timeouts are configurable

### **BENEFITS** LOAD BALANCING

Resolves MySQL host name.

If there is more then **one IP address** tries to pick one ip using **simple hashing function**.

In case of connection failure tries to connect to next ip from the list

```
hash_name(Node, NumMySqlHosts) ->
Sum = lists:sum(Node),
Sum rem NumMySqlHosts.
```

## **QUESTIONS**

Coming soon to <a href="http://aol.github.io/">http://aol.github.io/</a>

@skamander